# Platformy programistyczne: .NET i Java

WYKŁAD 1: WPROWADZENIE

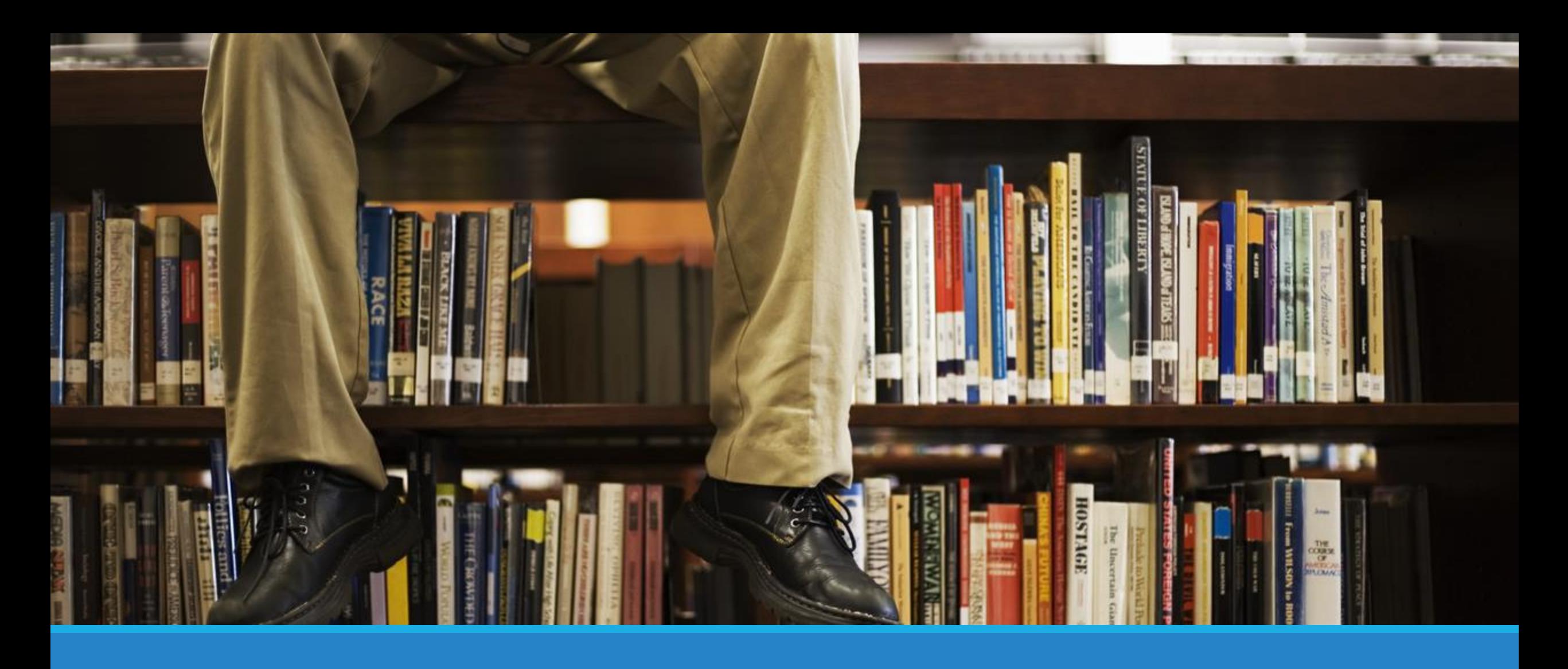

Kto, co, jak i kiedy

### Kto?

- dr inż. Mariusz Uchroński
- dr inż. Bartosz Jabłoński
- s. P0.2, C-16 • p. 215, C-3
- · mariusz.uchronski@pwr.edu.pl · [bartosz.jablonski@pwr.edu.pl](mailto:bartosz.jablonski@pwr.edu.pl)
	- [http://jablonski.wroclaw.pl](http://www.jablonski.wroclaw.pl/)

# O co chodzi?

- .NET i Java są najpopularniejszymi platformami ogólnego przeznaczenia z dużym naciskiem na zastosowania sieciowe
- Są wykorzystywane w bardzo różnych dziedzinach i obszarach:
	- aplikacje desktopowe,
	- aplikacje webowe,
	- rozwiązania klient/serwer,
	- systemy wbudowane,
	- aplikacje mobilne,
	- aplikacje w chmurze,
	- $\bullet$  …

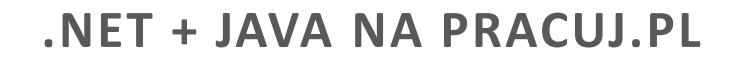

2014 2015 2016 2017 2018 2019 2021 2022

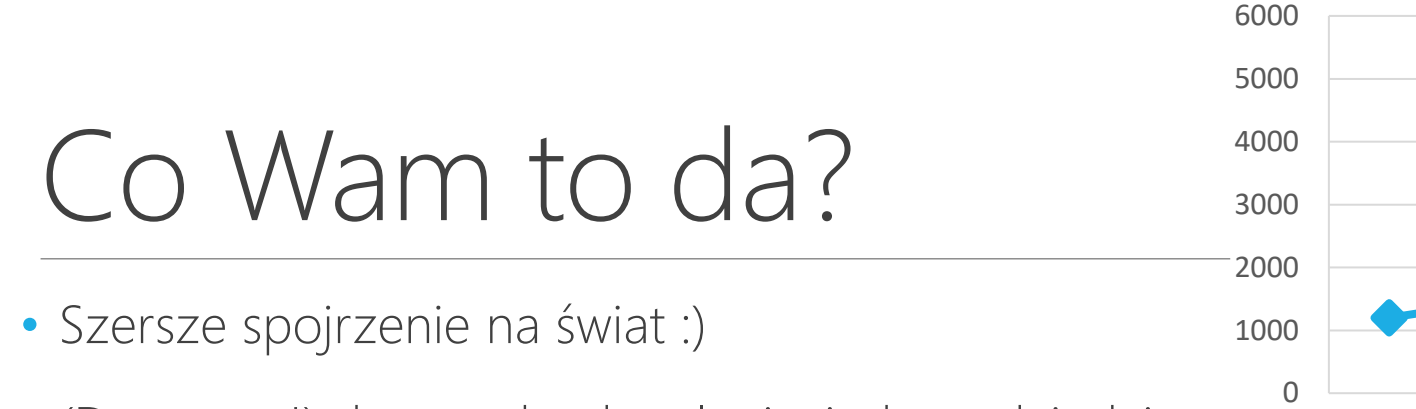

- (Darmowy!) dostęp do aktualnej wiedzy z dziedziny
- Nowe możliwości zatrudnienia (ponad 5000 aktywnych ofert dla programistów .NET lub Java na portalu Pracuj.pl na dzień 2022.02.24)
- Dobre pieniądze w przyszłości (doświadczony programista Java/.NET zarabia teraz 12 000 – 27 000 zł)
- Możliwość wykorzystania tej wiedzy w innych dziedzinach (niekoniecznie jako programiści)
- Możliwość zaliczenia tego kursu…

Jak? - Wykład

- Wykład 1: Zajęcia wprowadzające
- Wykład 2: Wprowadzenie do platformy .NET (BJ)
- Wykład 3: Wprowadzenie do platformy .NET c.d., .NET w aplikacjach webowych (BJ)
- Wykład 4: Język C#, dynamic, kolekcje, (BJ)
- Wykład 5: Język C# c.d., LINQ (BJ)
- Wykład 6: Dane, dane, dane… Entity Framework (BJ)
- Wykład 7: Odlatujemy w chmury (BJ)

Jak? - Wykład

- Wykład 8: Podstawy języka Java (MU)
- Wykład 9: Elementy programowania obiektowego (MU)
- Wykład 10: Kolekcje, typy generyczne, budowa graficznego interfejsu użytkownika (MU)
- Wykład 11: Wątki i synchronizacja, obsługa baz danych (MU)
- Wykład 12: Gniazda sieciowe, programowanie rozproszone z wykorzystaniem RMI (MU)
- Wykład 13: Wykorzystanie języka Java w kontekście przetwarzania i analizy danych (MU)
- Wykład 14: Wykorzystanie języka Java do obliczeń chmurowych (MU)
- Wykład 15: (najprawdopodobniej) Kolokwium

Jak zaliczyć? – Wykład

- Wersja optymalna dla pracujących regularnie
	- Wykazałem się na laboratorium
	- Napisałem kilka niezapowiedzianych kartkówek na wykładzie
	- Jestem zwolniony z kolokwium ☺

### • Wersja dla hard-corowców

- Wybrałem wersję minimum na laboratorium
- Nie napisałem za dużo kartkówek na wykładzie
- Piszę kolokwium i dostaję pozytywną ocenę ☺

### Zaliczenie

- F1 Ocena sposobu wykonania zadania (uwzględniająca jakość napisanego kodu oraz zakresu zaimplementowanych funkcji częściowo w trakcie zajęć, a częściowo po ich zakończeniu), ocena poziomu nabytych umiejętności (na podstawie odpowiedzi na pytania związane z wykonanym zadaniem) w trakcie zajęć laboratoryjnych
- F2 Odpowiedzi ustne lub pisemne z pytań zadawanych w trakcie wykładu Kolokwium końcowe

Ocena końcowa:

### $P=0.5 * F1 + 0.5 * F2$

Koniecznie jest uzyskanie oceny pozytywnej z każdej formy realizowanych w ramach przedmiotu (laboratorium oraz wykład)

## Na wykładzie świat się nie kończy

# EKAHNET

<https://web.facebook.com/ekadotnet/>

### Literatura - .NET

#### **EXPERT INSIGHT**

### **C#10 and .NET 6**

Modern Cross-Platform Development

Build apps, websites, and services with ASP.NET Core 6, Blazor, and EF Core 6 using Visual Studio 2022 and Visual Studio Code

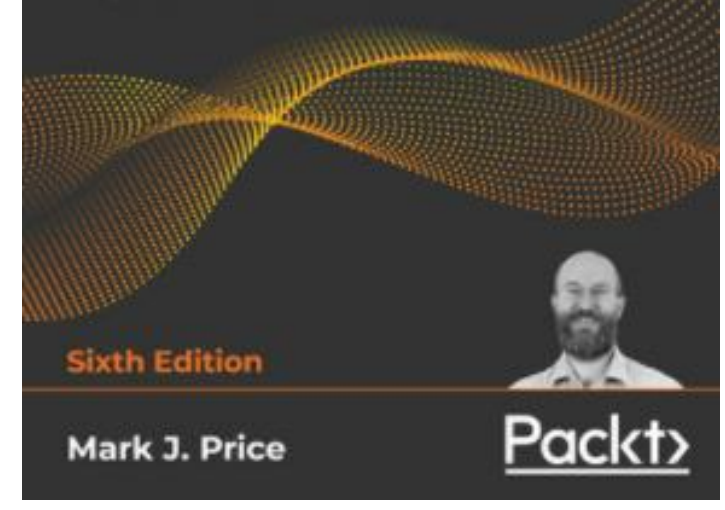

#### **O'REILLY"**

**Head First** 

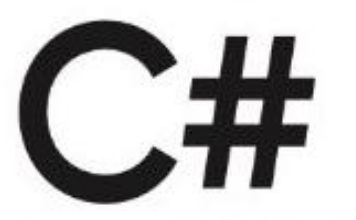

A Learner's Guide to Real-World Programming with C#, XAML & .NET

**Andrew Stellman** & Jennifer Greene

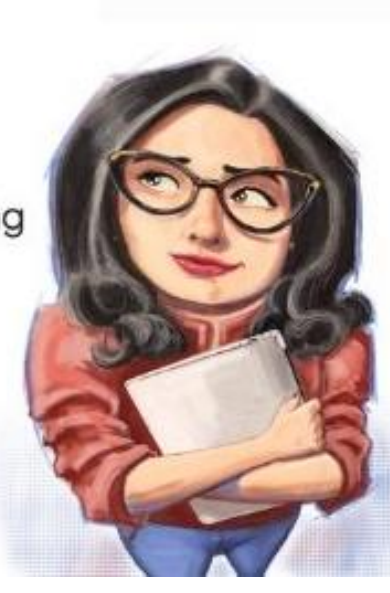

Edition

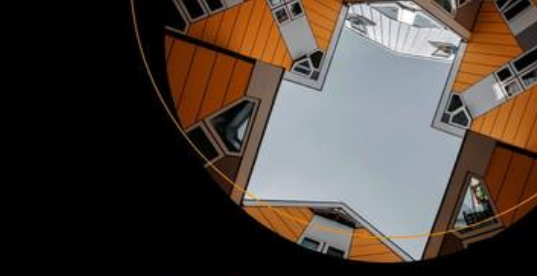

### Pro C# 9 with .NET 5

Foundational Principles and Practices in Programming **Tenth Edition** Andrew Troelsen Phillip Japikse

**Apress**<sup>®</sup>

### Literatura - Java

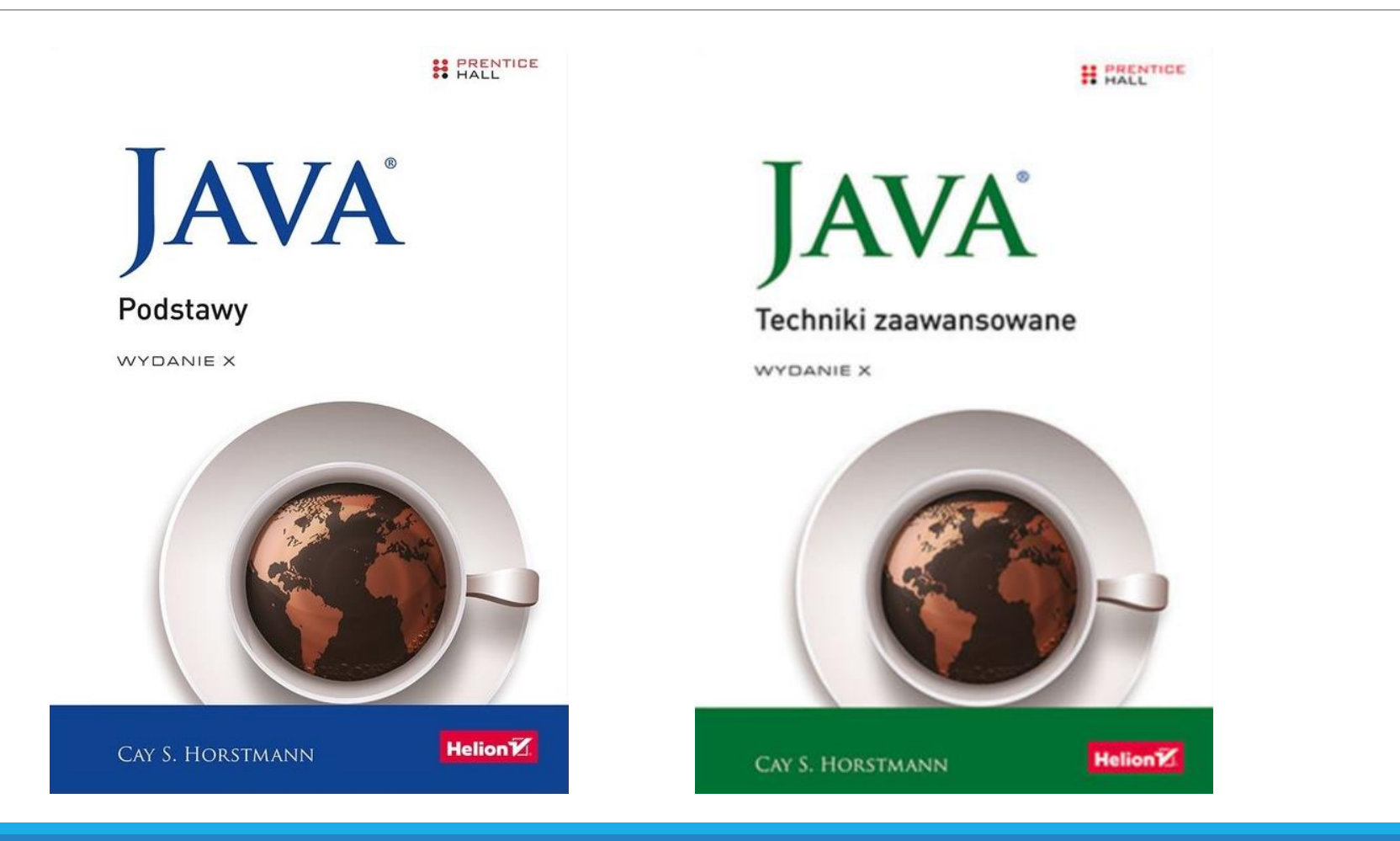

### Literatura wspólna

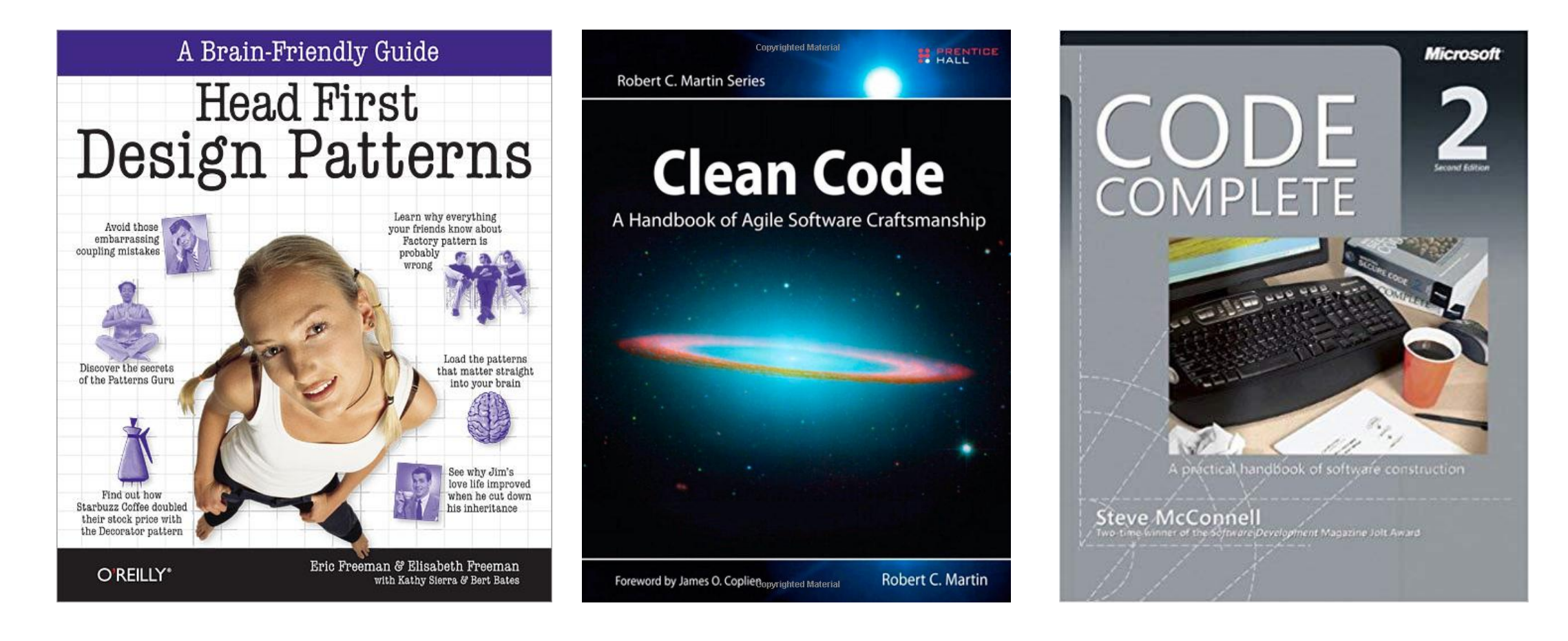

### Literatura uzupełniająca

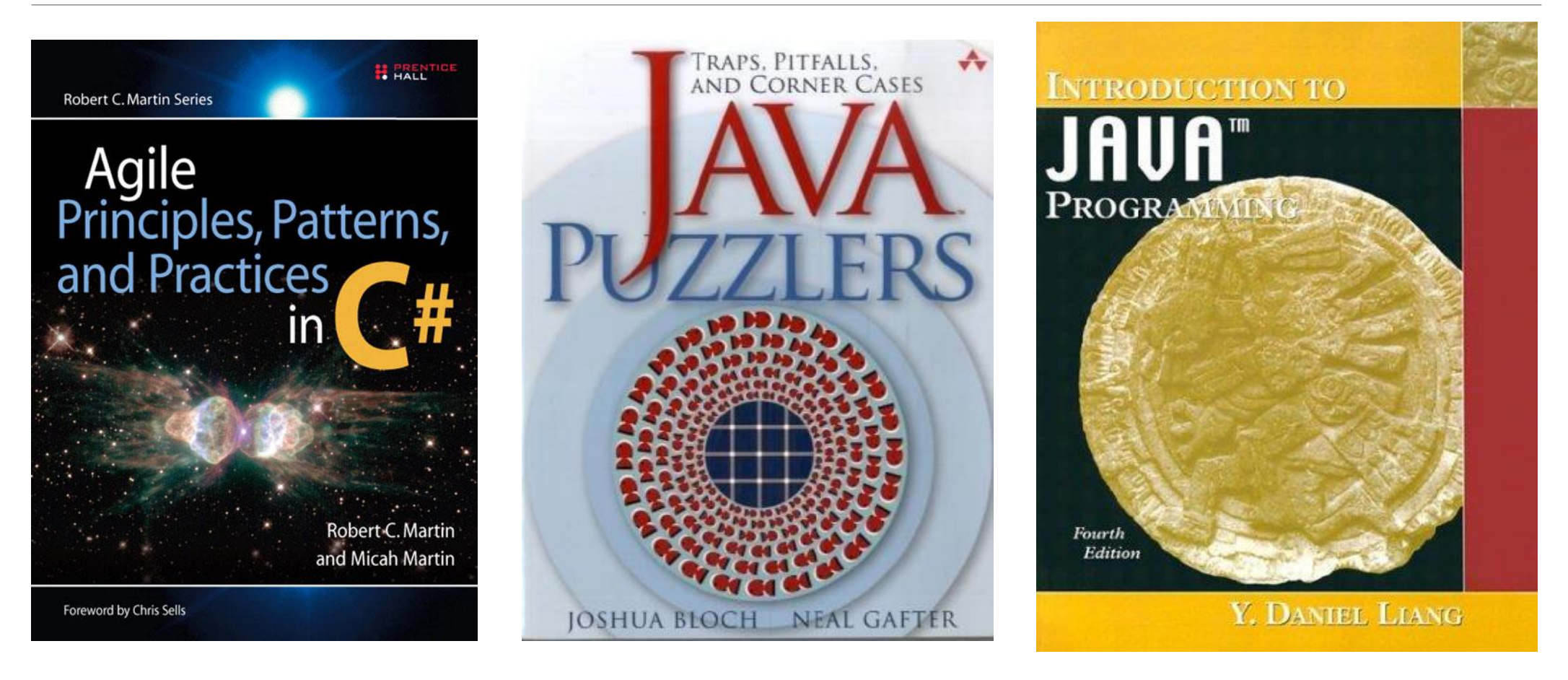

# Efekty kształcenia

#### Z zakresu wiedzy:

- PEK\_W01 Zna specyfikę programowania w języku Java i w językach platformy .Net
- PEK\_W02 Zna możliwości zintegrowanych środowisk programowania dla platformy Java i .Net
- PEK\_W03 Zna różnice i podobieństwa między platformami .Net i Java oraz ich potencjał

### Z zakresu kompetencji społecznych:

- PEK\_K01 ma świadomość wpływu jakości tworzonego kodu na możliwość jego dalszego rozwoju przez innych programistów.
- PEK\_K02 rozumie konieczność samodzielnego dokształcania się, szczególnie w obliczu ciągłej ewolucji technologii informatycznych i zmian słownika branżowego, używanego w komunikacji pomiędzy specjalistami.

# Efekty kształcenia

### Z zakresu umiejętności:

- PEK\_U01 Umie napisać prostą aplikację konsolową na platformie Java i .Net
- PEK\_U02 Umie napisać prostą aplikację okienkową na platformie Java i .Net
- PEK\_U03 Umie napisać prostą aplikację sieciową na platformie Java i .Net
- PEK\_U04 Umie zaprojektować i wykorzystać struktury danych dla platformy Java i platformy .Net
- PEK\_U05 Umie przygotować i przeprowadzić wdrożenie własnej aplikacji
- PEK\_U06 Umie wykorzystywać narzędzia typu repozytorium kodu Git

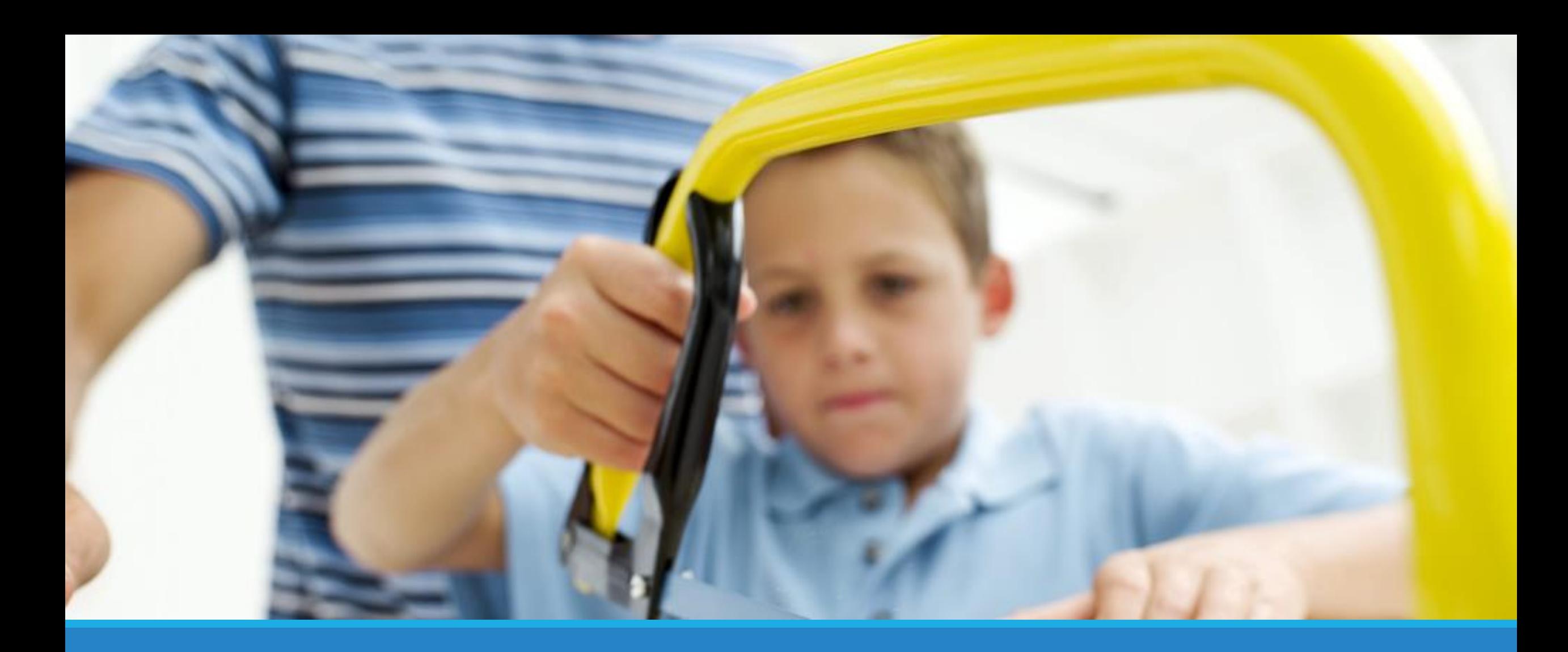

### Narzędzia

### Java

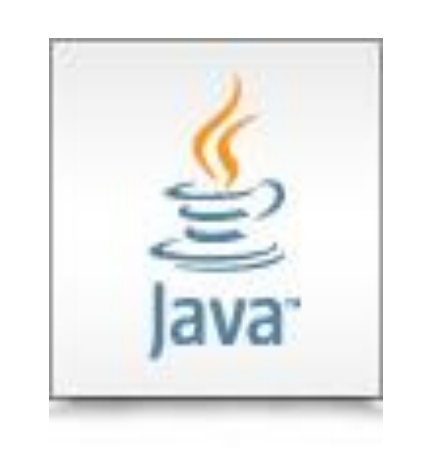

- Aktualna wersja: 8 LTS/11 LTS
- Producent: Oracle Corporation, do 2010 Sun Microsystems
- JRE Java Runtime Environment służy do uruchamiania programów napisanych w Javie
- JDK Java Development Kit jest zestawem narzędzi programisty (zawiera m.in. Kompilator)
- Programy kompilowane są do kodu bajtowego i wykonywane przez maszynę wirtualną (Java Virtual Machine)
- Środowiska programistyczne: Netbeans, IntelliJ IDEA, Eclipse

# Eclipse IDE

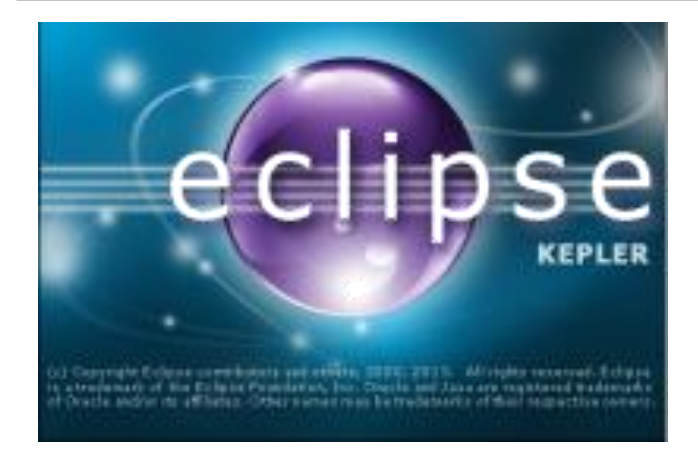

- Darmowe zintegrowane środowisko programistyczne (IDE) środowisko programistyczne do tworzenia programów w Javie ( i nie tylko ).
- Projekt udostępniony na zasadach otwartego oprogramowania przez Eclipse Foundation.
- Platforma oferuje obsługę wtyczek umożliwiających korzystanie z systemów kontroli wersji, narzędzi budowania, tworzenie GUI, współpracę z serwerami aplikacji I baz danych, modelowanie za pomocą UML i wiele, wiele innych.
- Niezbędne linki:
	- [Java Development Kit \(JDK\) 11.0.2 \(LTS\)](http://www.oracle.com/technetwork/java/javase/downloads/index.html)
	- [Eclipse Standard 4.10.0](https://www.eclipse.org/downloads/)

# Visual Studio 2022

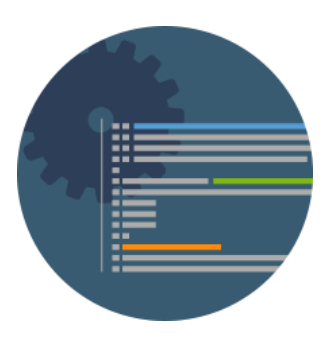

### **Visual Studio IDE**

Universal Windows Platform .NET Desktop Windows Desktop Web Development Azure Development Office/Sharepoint Development Node.JS Development Data Storage and Processing Mobile Development Game Development VS Extension Development Community/Proffesional/Enterprise

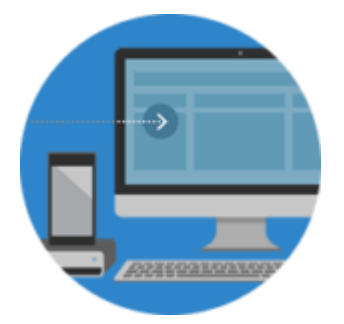

### **Visual Studio for Mac**

A mobile-first, cloud-first IDE. Made for the Mac.

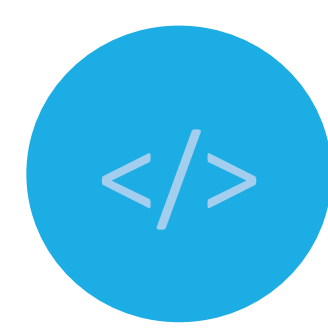

### **Visual Studio Code**

Code editing. Redefined.

<http://www.visualstudio.com/>

### Visual Studio Dev Essentials

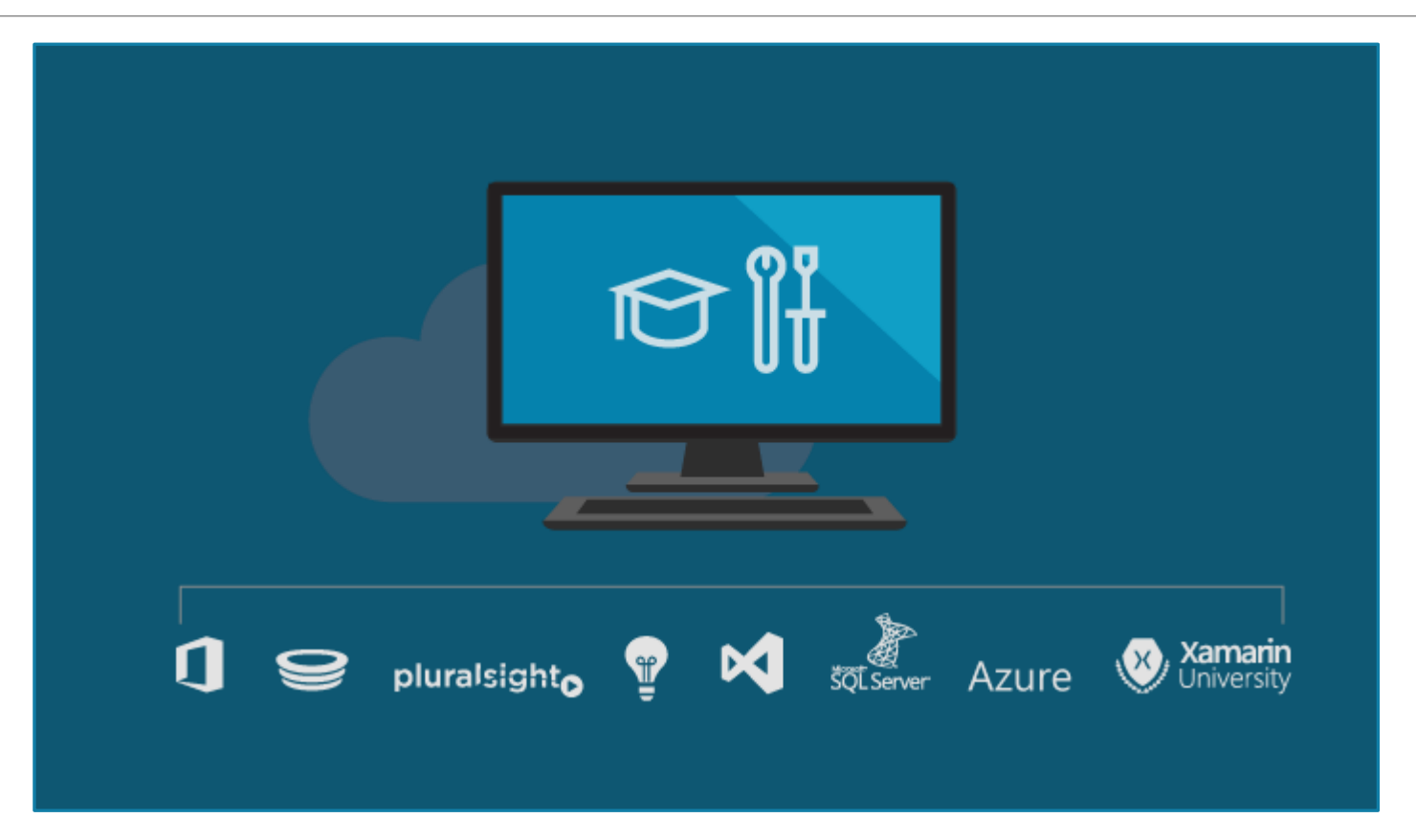

<https://www.visualstudio.com/dev-essentials/>

### Uczymy się, uczymy...

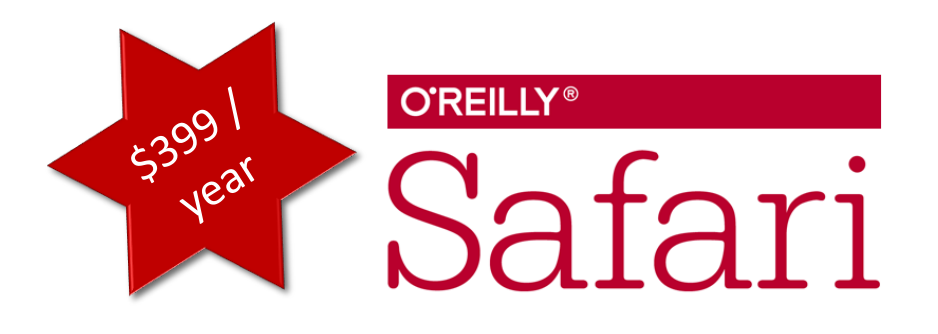

#### https://safaribooksonline.com

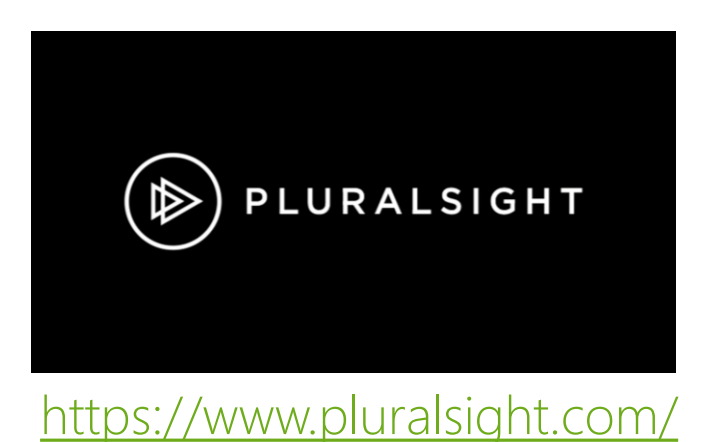

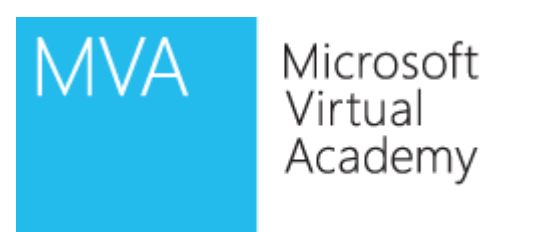

#### Free Microsoft training delivered by experts

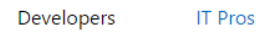

Data Pros

Students

弊 ्<mark>व</mark> ः **Argil** Database Development Windows 10 **Cloud Development Game Development Web Development Browse all Rf**  $C#$ developer X courses  $(\Rightarrow)$ C# / XAML **Visual Studio For Beginners** Mobile App<br>Development

#### https://mva.microsoft.com/

# Kod, jeszcze więcej kodu...

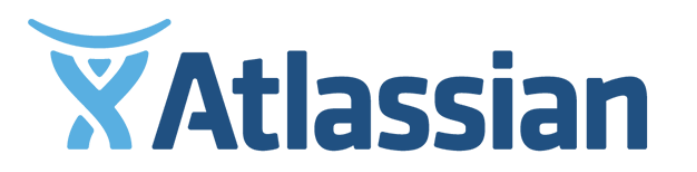

JIRA | Confluence | HipChat | Bitbucket

https://bitbucket.org/

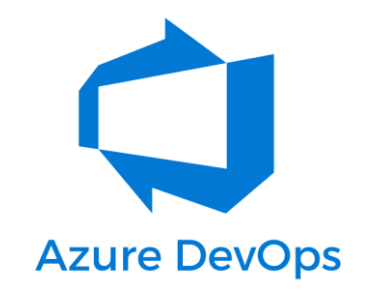

GitHub

https://azure.microsoft.com/enus/services/devops/

https://github.com/

# Co potrzebujesz?

- Dostępu do literatury
- Komputer z zainstalowanymi środowiskami (Visual Studio 2019/2022, jdk8 + Eclipse IDE)
- Konto na Azure DevOps założone na adres poczty PWr
- Dobrych chęci, żeby się nauczyć czegoś nowego
- Trochę czasu, żeby przyjść na zajęcia
- Dużo czasu, żeby ćwiczyć indywidualnie

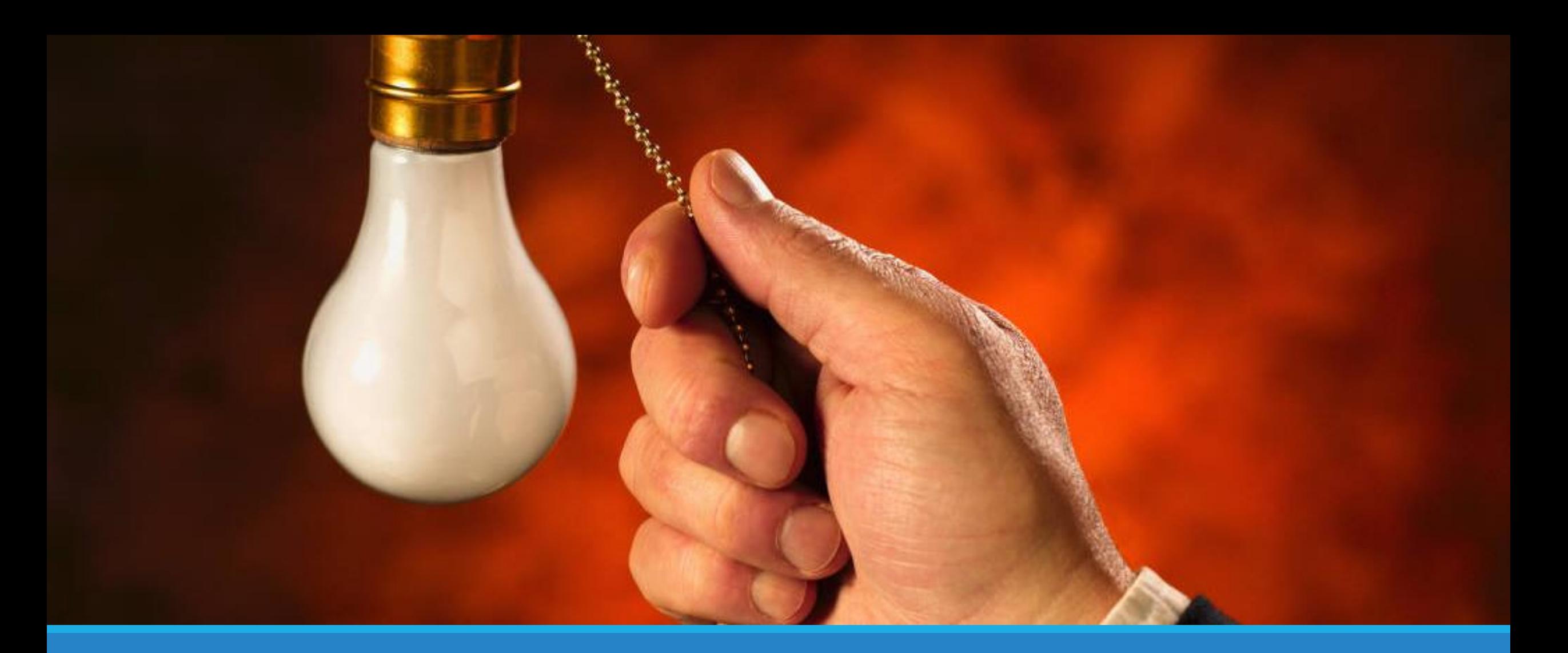

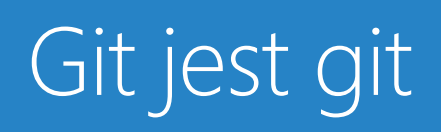

# System kontroli wersji

- Oprogramowanie służące do śledzenia zmian w plikach (w szczególności w kodzie źródłowym)
- Pomaga zachować i przeglądać wprowadzane zmiany (a także porównywać wersje między sobą)
- Wspomaga łączenie zmian wprowadzanych przez różne osoby w zespole (a także w przez różne zespoły)
- Przykładowe systemy kontroli wersji: GIT, Subversion (SVN), Team Foundation Server (TFS)

# Instalacja i materiały

- Klient wbudowany w Visual Studio (i nie tylko) / SourceTree <https://www.sourcetreeapp.com/>
- Klient samodzielny: <http://git-scm.com/downloads>
- Bitbucket: <https://bitbucket.org/>
- Do poczytania:<http://git-scm.com/book/en/v2>
- Do poćwiczenia: <http://pcottle.github.io/learnGitBranching/>
- Do trzymania pod ręką: [http://rogerdudler.github.io/git](http://rogerdudler.github.io/git-guide/)guide/

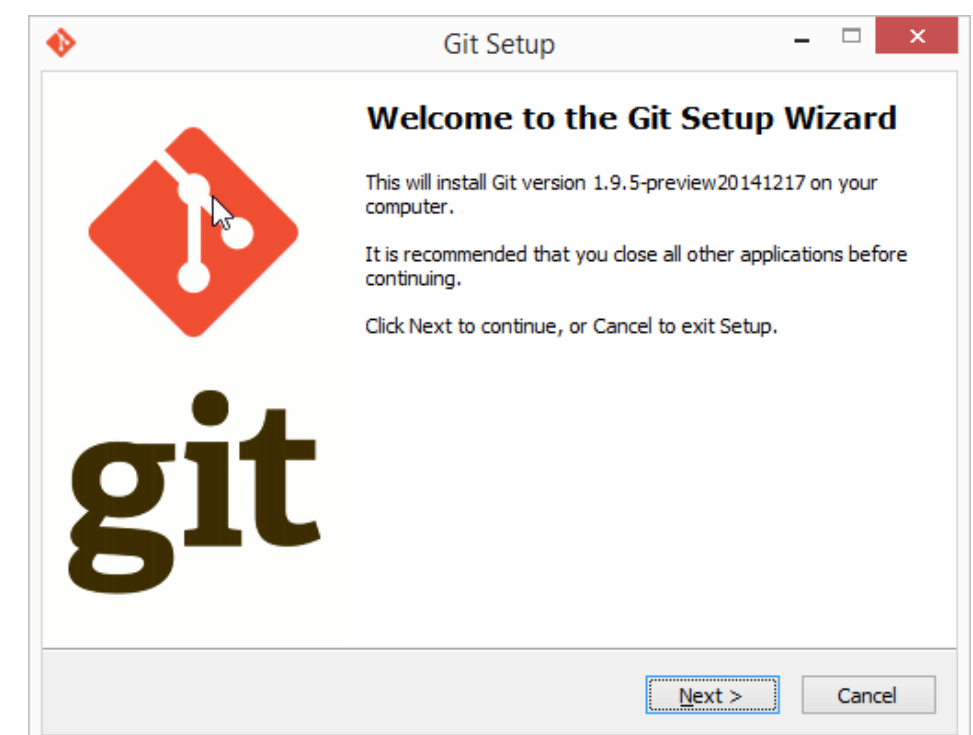

### Git – system rozproszony

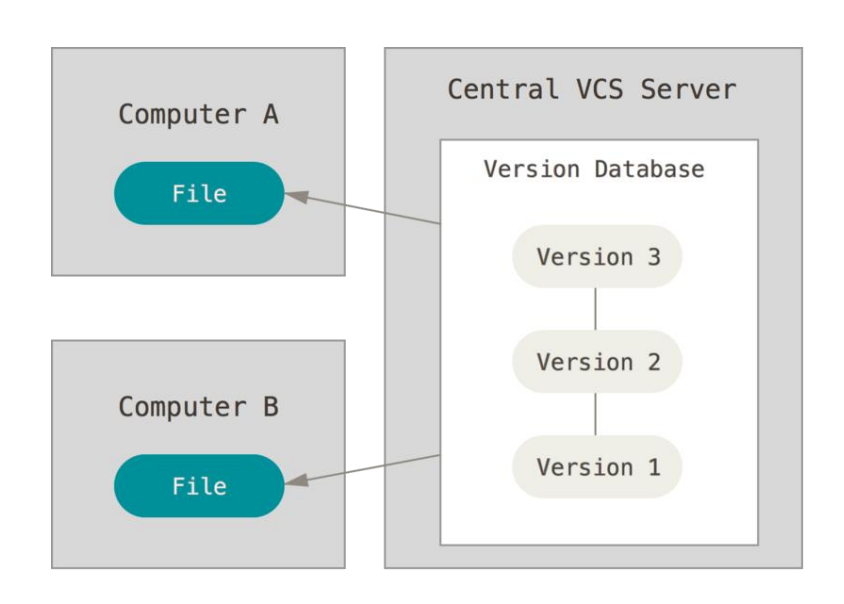

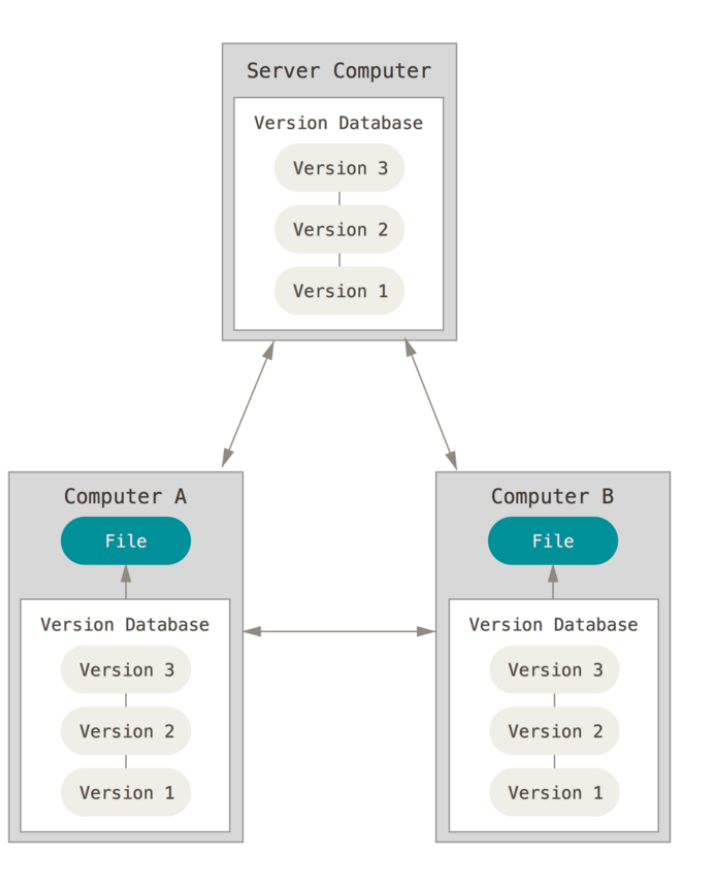

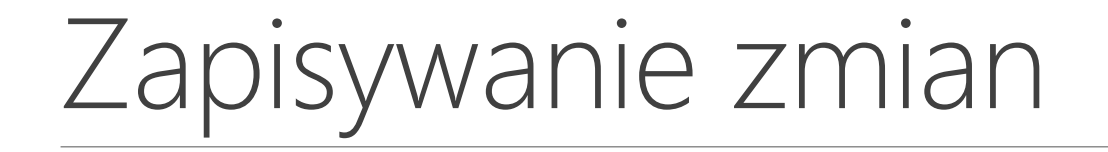

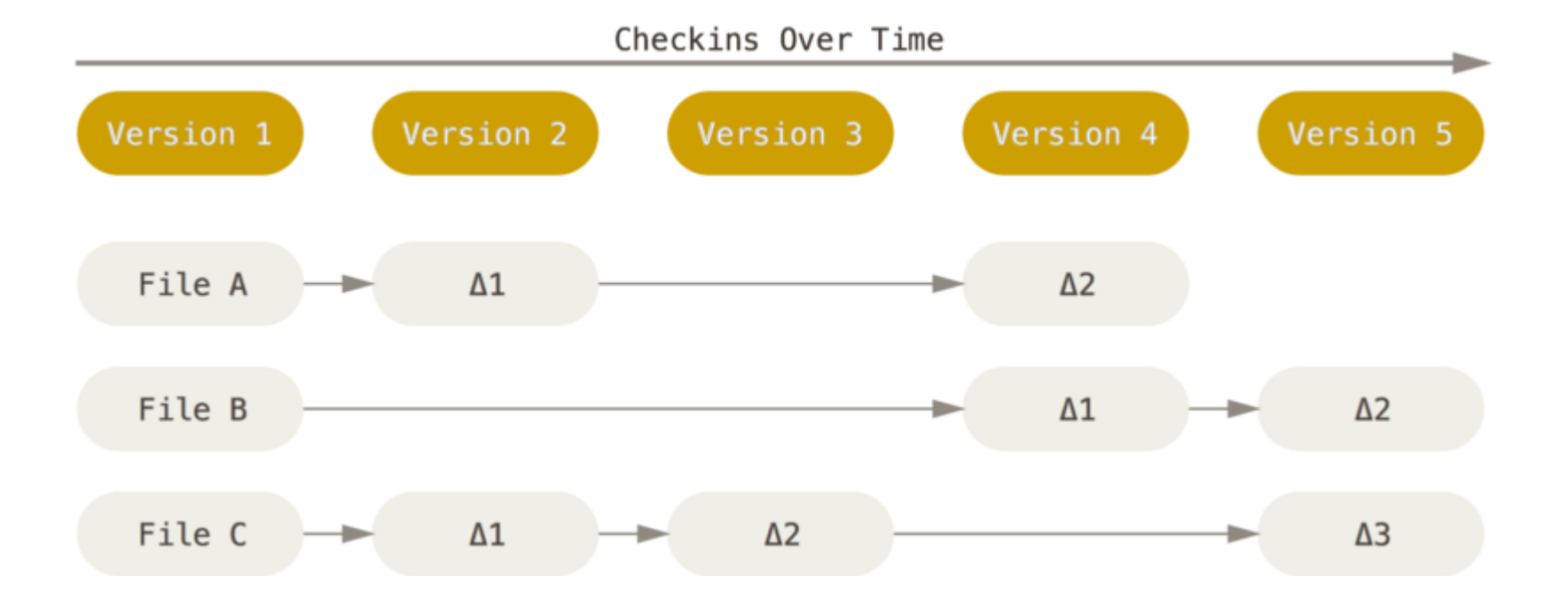

### Historia zmian w Git

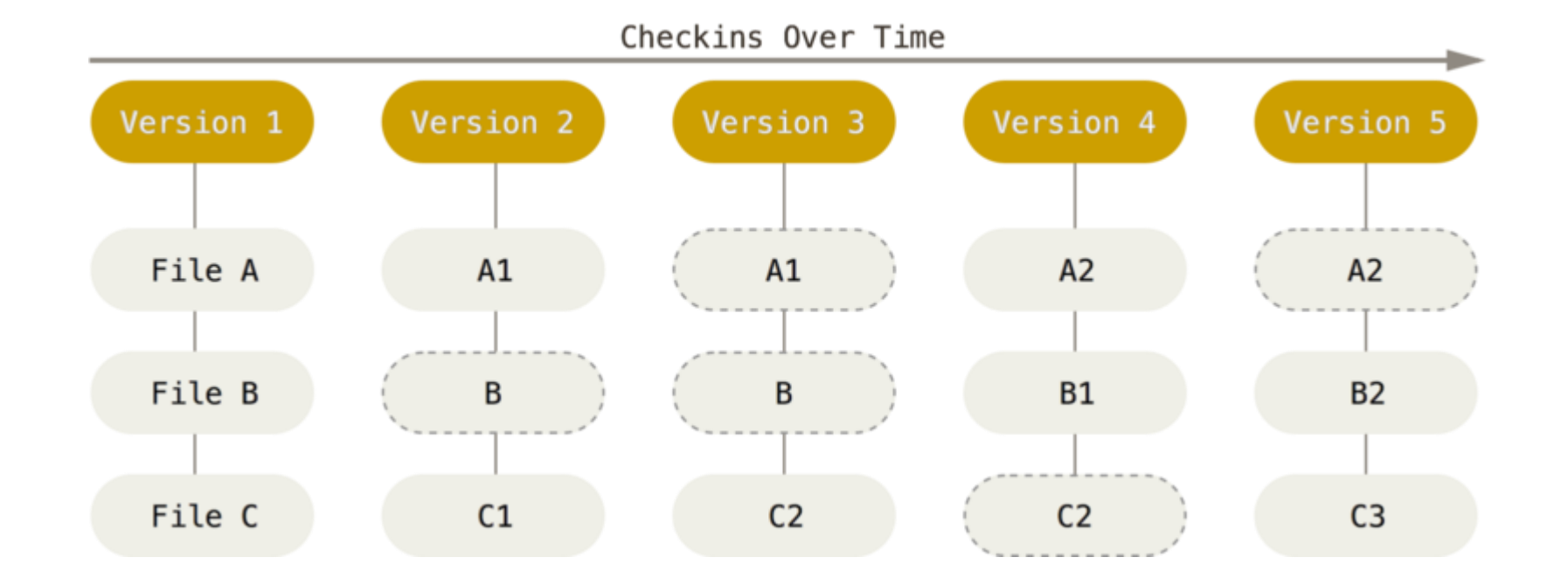

# Git - charakterystyka

- Prawie każda operacja jest lokalna -> szybkość działania
- mechanizm oparty na sumach kontrolnych SHA-1 -> spójność
- Git w większości przypadków tylko dodaje dane
- 3 sekcje w Git-cie

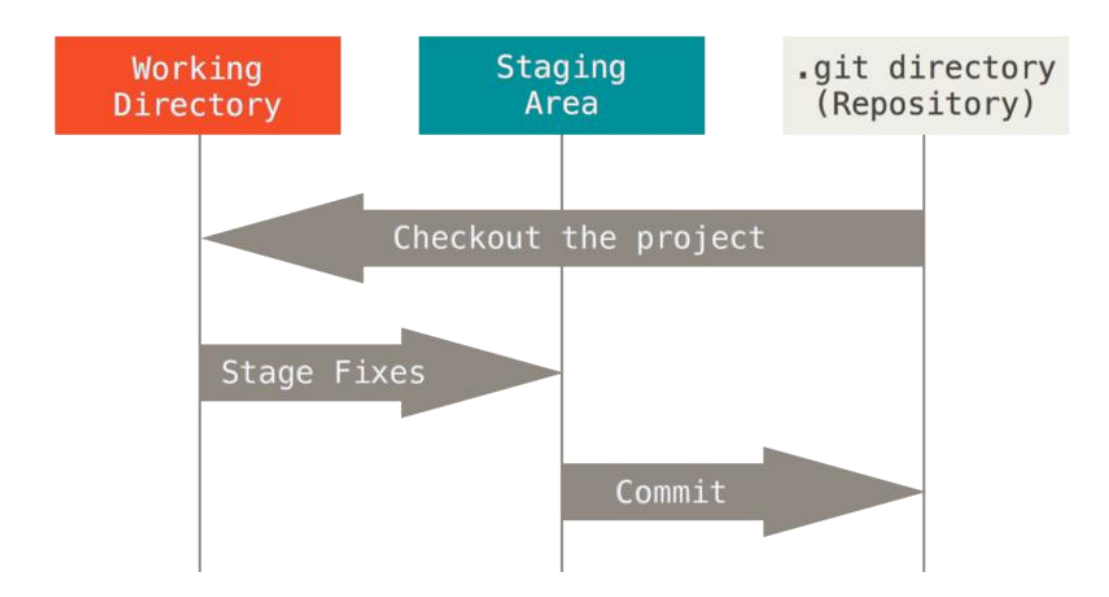

# Git - cykl życia pliku

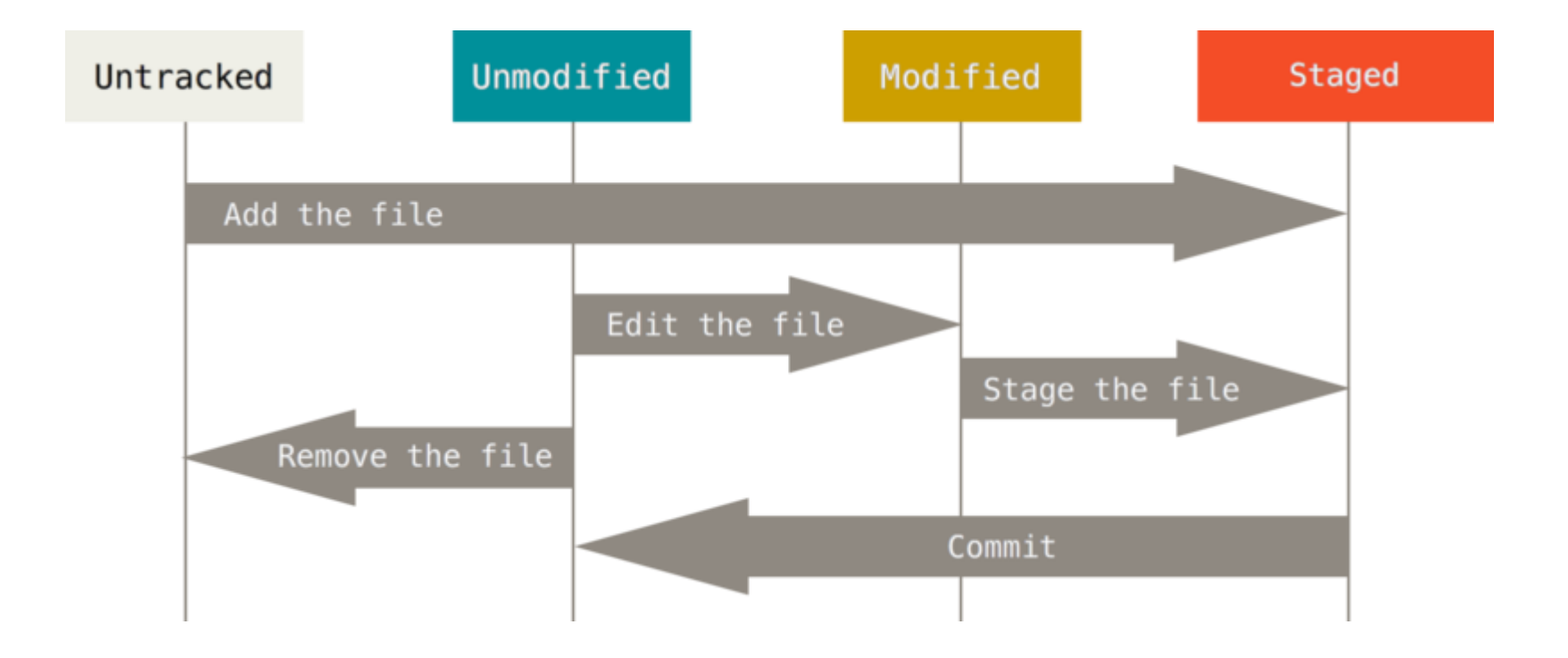

# Mega skrócony zestaw komend

• Inicjalizacja nowego repo

### **git init**

• Klonowanie istniejącego

### **git clone [url]**

• Aktualny status

### **git status**

• Dodawanie zmian do stage

### **git add <filename>**

• Zakomitowanie zmian

**git commit –m "opis"**

• Wrzucenie zmian na serwer

#### **git push origin <nazwa>**

• Stworzenie branch-a

#### **git branch <nazwa>**

• Przełączanie branch-a

#### **git checkout <nazwa>**